## **UniDive 2nd general meeting - instructions for abstract presenters**

This page contains the instructions for the authors of the selected abstracts for the [UniDive's 2nd](https://unidive.lisn.upsaclay.fr/doku.php?id=meetings:general_meetings:2nd_unidive_general_meeting) [general meeting](https://unidive.lisn.upsaclay.fr/doku.php?id=meetings:general_meetings:2nd_unidive_general_meeting). After the first meeting's successful Abstract presentation, we decided to keep the same threefold approach:

- 1. A **1-minute presentation** of each poster will be done in a dedicated plenary session with 1 page booster slide.
- 2. Posters displayed on provided panels and classical **poster sessions** will allow for parallel discussions.
- 3. Posters and abstracts will be uploaded on the [event's webpage](https://unidive.lisn.upsaclay.fr/doku.php?id=meetings:general_meetings:2nd_unidive_general_meeting:abstracts).

**Posters** should be of **A0 size portrait**. Two templates for your posters can be downloaded from [here](https://utm-my.sharepoint.com/:f:/g/personal/victoria_bobicev_ia_utm_md/EkE8Hi7UlyZPk33TBidevm0BHZsaxTeAPD2WSNqj4Eb7bA?e=wVr3cB); you can use any of them or make your own poster from scratch but in any case, the poster should contain:

- UNIDIVE logo
- COST logo
- European Union logo
- title.
- name(s) of author(s),
- relevant Working Groups (WG1, WG2, WG3, and/or WG4),
- indicating image of the presented work stage (planned work, work in progress, completed work – see the [templates](https://utm-my.sharepoint.com/:f:/g/personal/victoria_bobicev_ia_utm_md/EkE8Hi7UlyZPk33TBidevm0BHZsaxTeAPD2WSNqj4Eb7bA?e=wVr3cB))

Please, make sure that all examples in various languages go along with English translations and/or explanations.

**One booster slide** in .pdf format for a **1-minute** booster presentation should be A4 size landscape containing the main information about your work. It can be anything you want to display in a 1-minute presentation to attract participants to your poster.

The **file names** should contain the relevant WG numbers, the authors' names and the slide|poster extension, e.g.:

- WG2-WG4-SMITH-DOE-slide.pdf
- WG1-4-SMITH-DOE-ANDREWS-poster.pdf

Please, **upload your poster and booster slide** in [OpenReview](https://openreview.net/group?id=UniDive/2024/General_Meeting/Authors) along with your abstract by **January 29**. Make sure that the file is less than 10 Mb.

Remember to **bring your poster printed** (A0 portrait) to the meeting in Naples.

See you in Naples!

Organizing committee.

Last update: 2024/01/18 17:08 meetings:general\_meetings:2nd\_unidive\_general\_meeting:instructions https://unidive.lisn.upsaclay.fr/doku.php?id=meetings:general\_meetings:2nd\_unidive\_general\_meeting:instructions

From: <https://unidive.lisn.upsaclay.fr/>- **Universality, diversity and idiosyncrasy in language technology CA21167 COST Action**

Permanent link: **[https://unidive.lisn.upsaclay.fr/doku.php?id=meetings:general\\_meetings:2nd\\_unidive\\_general\\_meeting:instructions](https://unidive.lisn.upsaclay.fr/doku.php?id=meetings:general_meetings:2nd_unidive_general_meeting:instructions)**

Last update: **2024/01/18 17:08**

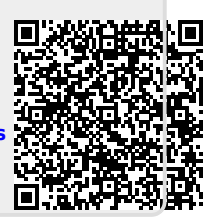